## **#allinclusiveweiterbildung keine zusätzlichen Kosten / kein extra Aufwan<sup>d</sup> TOP CAD** Schule seit 1986 **Online** mit Live-Dozent **SOLIDWORKS II 100% & PDM** förderbar H optional mit HWK-Abschluss**光光化画** Aktuelle Starttermine finden Sie online unter dem QR-Code. £ Online-Kurse mit Live-Dozent  $\bullet$ Modul-Dauer: 1 Monat / 20 Unterrichtstage je Modul inkl. Hardware während des Kurses für Zuhause f. ä Vollzeit, montags - freitags 08:15 - 16:00 Uhr 100% förderbar mit Bildungsgutschein 22 Persönliche Unterstützung vor, während und nach dem Kurs Kursstart-Garantie Zertifikate: TOP CAD 岗

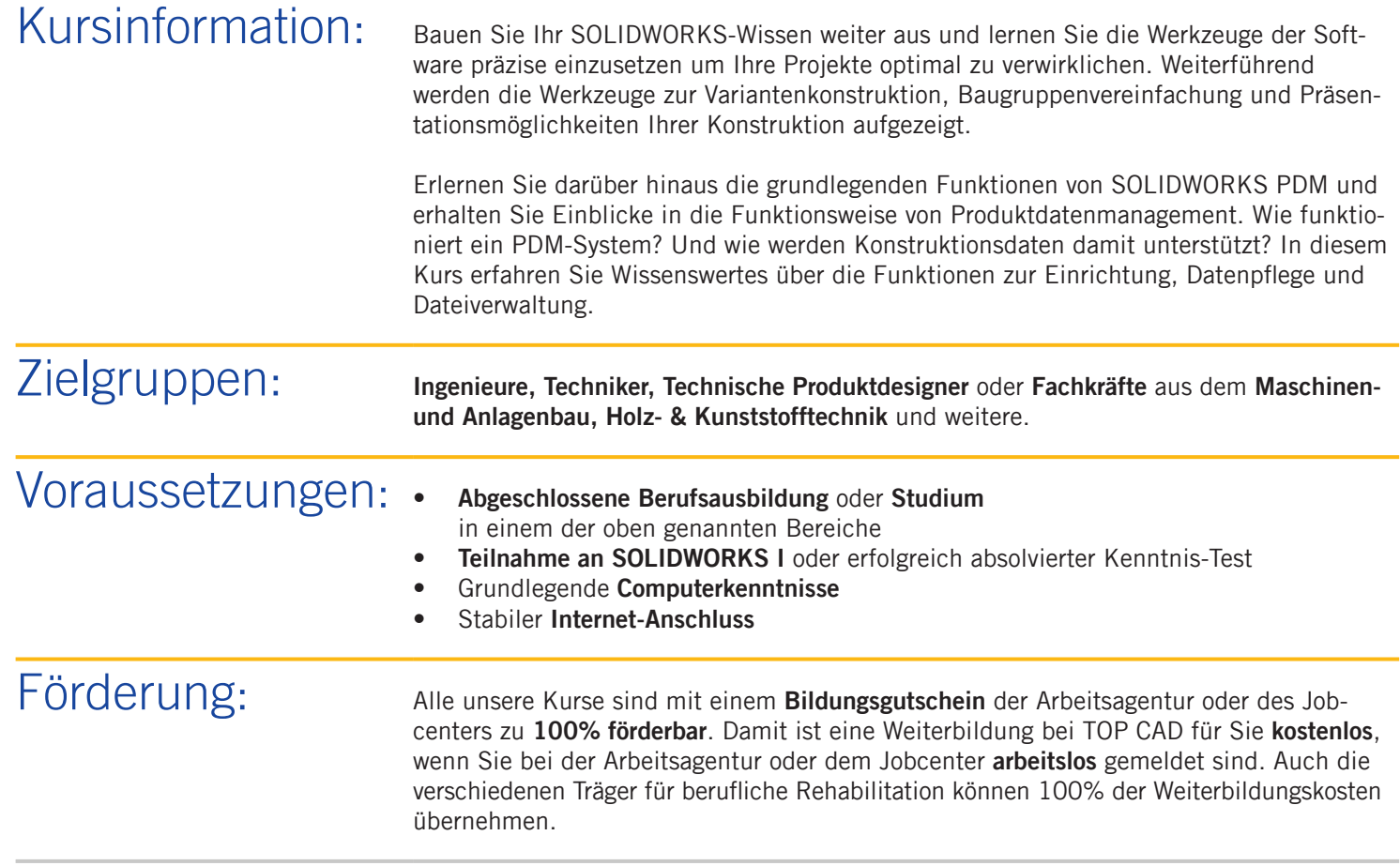

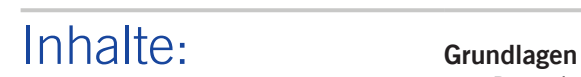

- Datenimport
- Fertigungsgerechte Modellierung

## **Einzelteile**

- Variantenkonstruktion
- Blech und Blechbearbeitung
- Schweißkonstruktion
- Strukturbauteil erstellen
- Oberflächenmodellierung
- Bibliotheksfeature erstellen

## **Baugruppen**

- Erw. Zusammenbauverknüpfungen
- Toolbox Normteile konfigurieren
- Interferenzprüfung
- Konstruieren im Kontext
- Rohr- und Schlauchsysteme
- Baugruppenvereinfachung

## **Zeichnungsableitung**

• Erweiterte Funktionen der Zeichnungsableitung

## **Präsentation**

- 3D-PDF Vorlagen erstellen
- Photoview360

## **PDM**

- Einführung in das Arbeiten mit PDM-Systemen
- Einrichtung der Arbeitsumgebung
- Einpflegen bestehender Konstruktionsdaten
- Dateiverwaltung (suchen, kopieren, umbenennen)
- Pack & Go
- Projektarbeit im Team

Starttermine: Die aktuellen Starttermine finden Sie online über den QR-Code auf Seite 1.

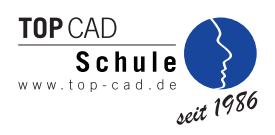

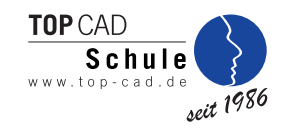

## Ergänzen Sie Ihre Weiterbildung mit folgenden Modulen

# Kombinierbare Module:

Ihre Weiterbildung kann, bei entsprechender Eignung, durch folgende Module und Modulkombinationen aus den verschiedenen Themenwelten erweitert werden.

## **Themenwelt ..CAD/PDM für Planung, Entwicklung, Konstruktion"**

- AutoCAD I
- AutoCAD II & Mechanical
- Inventor I
- Inventor II & Vault
- SOLIDWORKS I

## Themenwelt "CAD/BIM für Architektur und Bauwesen"

- Allplan I (BIM-Planer)
- Allplan II (BIM-Planer)
- Archicad (BIM-Planer)
- Revit (BIM-Planer)
- Vectorworks (BIM-Planer)

## **Anerkannte Abschlüsse**

- CAD-Fachkraft (HWK)
- Geprüfter Konstrukteur (IHK)

## **Projektmanagement**

- Projektmanagement für alle Branchen
- Digitaler Projektmanager CAD-Konstruktion

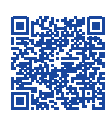

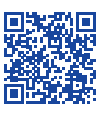

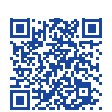

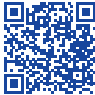

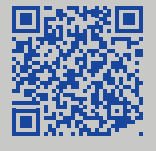

Erfurter Straße 21 44143 Dortmund info@top-cad.de

Lassen Sie sich kostenlos von uns beraten

# **www.top-cad.de 0231 - 56 22 14 0**

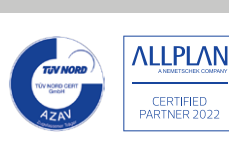

**Hinweis:** Für uns sind alle Menschen gleichberechtigt – immer und überall. Aufgrund der besseren Lesbarkeit wird in unseren Texten nur die männliche Form verwendet. Die weibliche Form ist dabei selbstverständlich immer mit eingeschlossen.

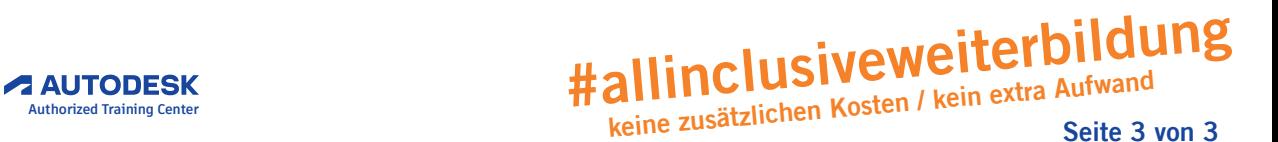